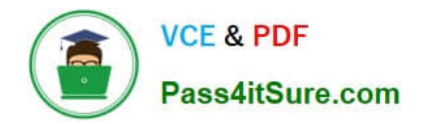

# **70-341Q&As**

Core Solutions of Microsoft Exchange Server

### **Pass Microsoft 70-341 Exam with 100% Guarantee**

Free Download Real Questions & Answers **PDF** and **VCE** file from:

**https://www.pass4itsure.com/70-341.html**

100% Passing Guarantee 100% Money Back Assurance

Following Questions and Answers are all new published by Microsoft Official Exam Center

**C** Instant Download After Purchase

**83 100% Money Back Guarantee** 

- 365 Days Free Update
- 800,000+ Satisfied Customers

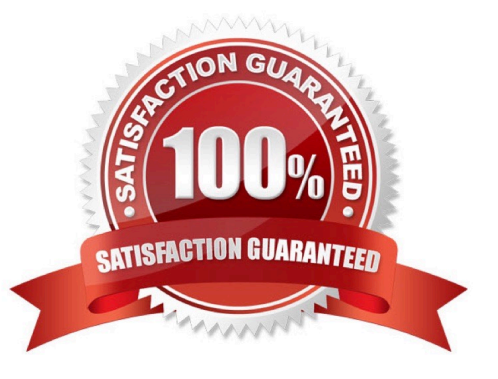

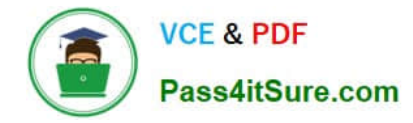

#### **QUESTION 1**

You need to recommend which configurations must be set for each network.

Which configurations should you recommend?

To answer, select the appropriate configurations for each network in the answer area.

Hot Area:

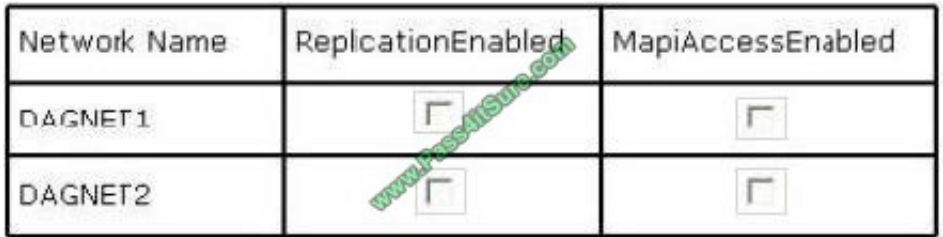

Correct Answer:

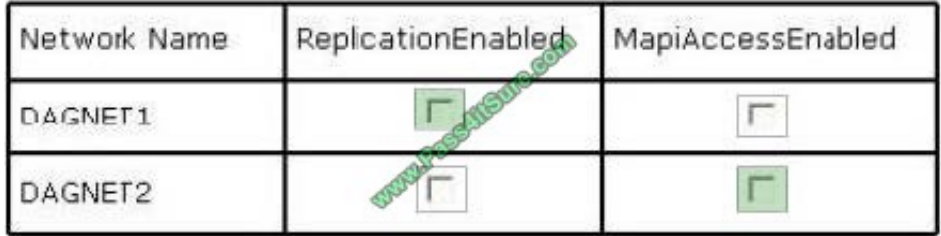

FABRIKAM ARE A DIFFICULT SET OF QUESTIONS.

#### DAG NETWORKS

A DAG network is a collection of one or more subnets used for either replication traffic or MAPI traffic. Each DAG contains a maximum of one MAPI network and zero or more replication networks.

In a single network adapter configuration, the network is used for both MAPI and replication traffic.

Although a single network adapter and path is supported, we recommend that each DAG have a minimum of two DAG networks. In a two-network configuration, one network is typically dedicated for replication traffic, and the other network is

used primarily for MAPI traffic. You can also add network adapters to each DAG member and configure additional DAG networks as replication networks.

#### MAPI

Messaging Application Programming Interface (MAPI) is a messaging architecture and a Component Object Model based API for Microsoft Windows. MAPI allows client programs to become (e-mail) messaging-enabled, -aware, or -based by

calling MAPI subsystem routines that interface with certain messaging servers. While MAPI is designed to be independent of the protocol, it is usually used with MAPI/RPC, the proprietary protocol that Microsoft Outlook uses to communicate

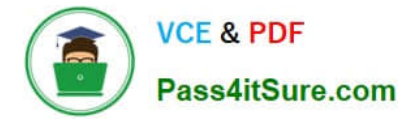

with Microsoft Exchange.

Simple MAPI is a subset of 12 functions which enable developers to add basic messaging functionality.

Extended MAPI allows complete control over the messaging system on the client computer, creation and management of messages, management of the client mailbox, service providers, and so forth. Simple MAPI ships with Microsoft

Windows as part of Outlook Express/Windows Mail while the full Extended MAPI ships with Office Outlook and Exchange.

In addition to the Extended MAPI client interface, programming calls can be made indirectly through the Simple MAPI API client interface, through the Common Messaging Calls (CMC) API client interface, or by the objectbased CDO Library

interface. These three methods are easier to use and designed for less complex messaging-enabled and -aware applications. (Simple MAPI and CMC were removed from Exchange 2003.)

#### CONFIGURING DAG NETWORKS

There are several items to keep in mind when configuring DAG networks:

There must be one MAPI network. If there is not going to be a replication network, the MAPI network will be used for replication.

Replication networks are optional. There can be multiple replication networks.

If the replication network fails, the DAG will fail back to the MAPI network for replication.

If you want to utilize a replication network, it must reside on a different subnet than the MAPI network.

This often makes it difficult to use a replication network when building a DAG across multiple locations. The reason being that multiple WAN connections would be needed in order to separate the MAPI traffic from the replication traffic. (After

all, creating multiple VLANs within a single WAN connection defeats the purpose of creating a replication network since both networks would be sharing the same bandwidth.)

Each server within a DAG must have the same number of replication networks. This means that you cannot use a replication network between two local Mailbox servers and not use a replication network for a server that is a member of the

same DAG located across a WAN connection.

**STEPS** 

1. DAGNET1 must be ReplicationEnabled

2. DAGNET2 must be MapiAccessEnabled to fulfil the requirements

#### **QUESTION 2**

You have an Exchange Server 2013 organization.

A new policy requires that all iPhone users access their on-premises mailbox by using the OWA for iPhone app.

You need to ensure that push notifications for the OWA for iPhone app are configured before the users install the app.

Which three actions should you perform? Each correct answer presents part of the solution.

- A. Configure Microsoft Azure Active Directory Sync (Azure AD Sync).
- B. Modify the EWS virtual directory.
- C. Enable push notifications proxy.
- D. Enroll in Microsoft Office 365 for business.
- E. Modify the OWA virtual directory.
- F. Set up on premises Exchange 2013 to Office 365 Authentication.

Correct Answer: CDF

Explanation: Configuring push notifications proxying for OWA for DevicesTo enable push notifications, the admin must:1. (D) Enroll your organization in Office 365 for business.2. Update all on-premises servers to Exchange Server 2013 Cumulative Update 3 (CU3) or later.3. (F) Set up On-premises Exchange 2013 to Office 365 Authentication4. (C) Enable push notifications from the on-premises Exchange Server 2013 to Office 365 and verify that push notifications are working.Illustration below:

#### **QUESTION 3**

Your company has offices in Miami, Singapore and Montreal. An Active Directory site exists for each office.

You have an Exchange Server 2013 organization that contains a server in each site. Each server has the Mailbox server role and the Client Access Server role installed.

All users connect to the Miami servers to retrieve the public folder hierarchy.

You need to create several public folders on the server in the Singapore office to meet the following requirements:

Ensure that the public folders are available if a single Mailbox server fails. Ensure that the users in the Singapore office connect to their local server to retrieve the public folder hierarchy.

Which actions should you perform? (Each correct answer presents part of the solution.

Choose all that apply.)

A. Create a new public folder mailbox.

- B. Create a new public folder database.
- C. Run the Add-MailboxDatabaseCopy cmdlet.

D. For each mailbox in the Singapore office, run the Set-Mailbox cmdlet and specify the ?efaultpublicfoldermailbox parameter.

E. Run the Set-PublicFolderDatabase cmdlet.

F. For each public folder mailbox, run the Set-Mailbox cmdlet and specify the ?efaultpublicfoldermailbox parameter.

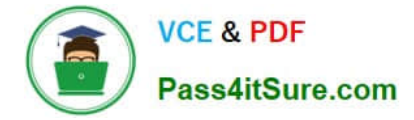

Correct Answer: ACD

#### **QUESTION 4**

Your network contains an Active Directory forest named contoso.com. The forest contains two sites named Site1 and Site2.

You have an Exchange Server 2013 organization that contains two servers. The servers are configured as shown in the following table.

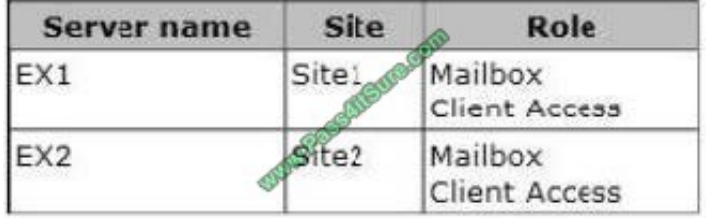

An administrator creates a new Active Directory site named Site3. The administrator creates mailboxes for the users in Site3. All of the mailboxes of the Site3 users are located on EX1.

Site3 contains a domain controller named dc3.contoso.com. The Site3 users report that sometimes, when they open Microsoft Outlook, it takes a long time to access their mailbox.

You need to reduce the amount of time it takes for the users to access their mailbox.

Which command should you run? (To answer, select the appropriate options in the dialog box in the answer area.)

Hot Area:

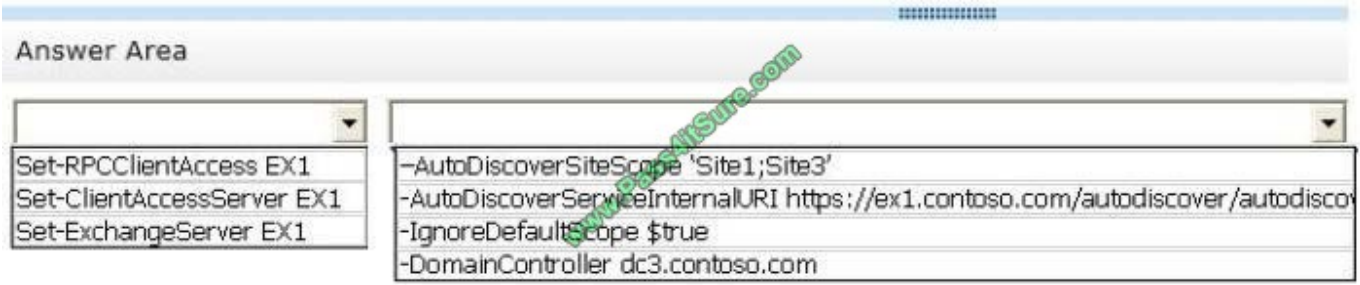

Hot Area:

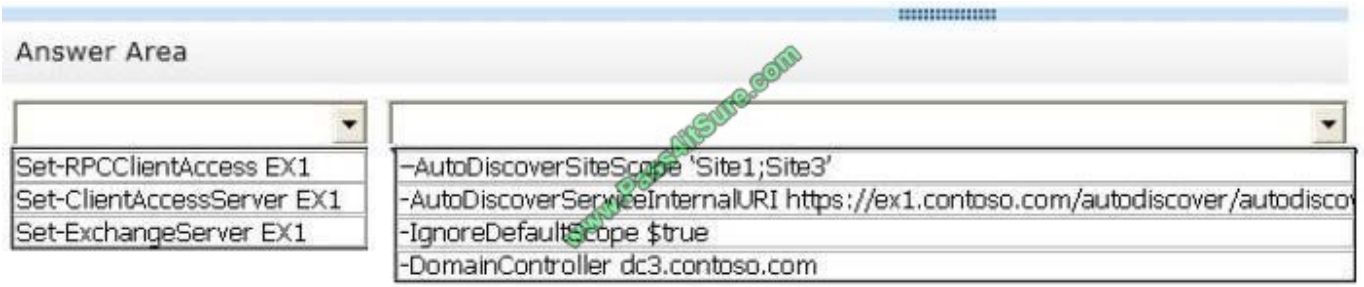

Correct Answer:

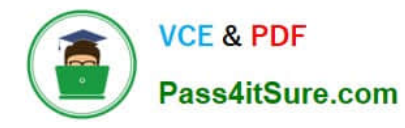

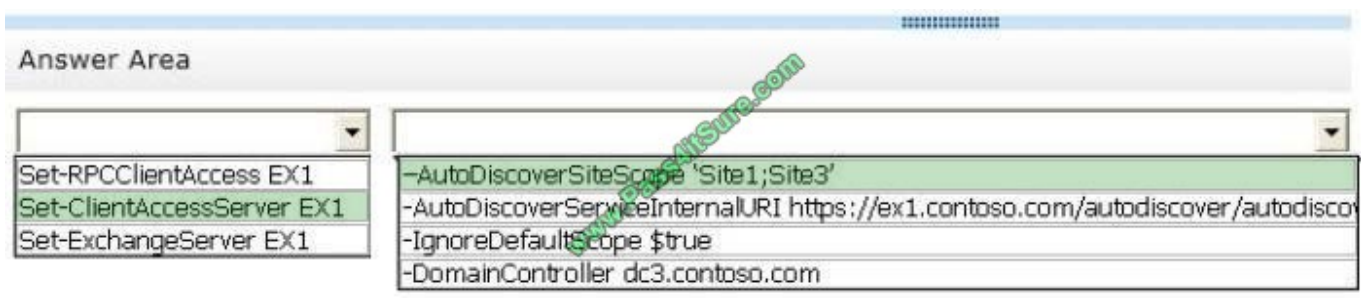

#### **QUESTION 5**

You have an Exchange Server 2013 organization.

You deploy an Office Web Apps Server named Serverl.

You need to integrate the Office Web Apps Server and the Exchange Server organization.

What command should you run? To answer, select the appropriate options in the answer area.

Hot Area:

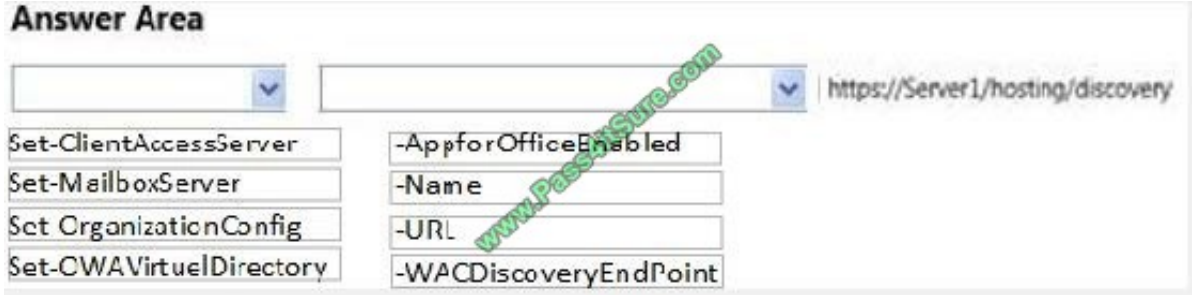

Correct Answer:

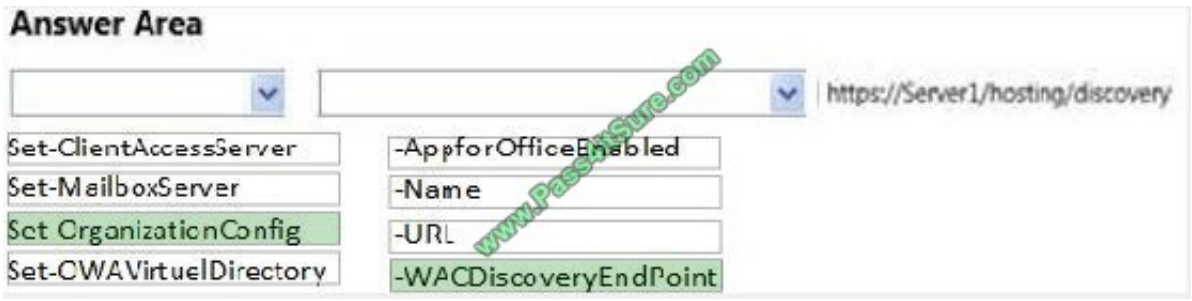

[70-341 PDF Dumps](https://www.pass4itsure.com/70-341.html) [70-341 Practice Test](https://www.pass4itsure.com/70-341.html) [70-341 Exam Questions](https://www.pass4itsure.com/70-341.html)

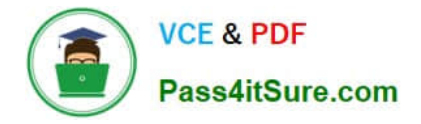

To Read the Whole Q&As, please purchase the Complete Version from Our website.

## **Try our product !**

100% Guaranteed Success 100% Money Back Guarantee 365 Days Free Update Instant Download After Purchase 24x7 Customer Support Average 99.9% Success Rate More than 800,000 Satisfied Customers Worldwide Multi-Platform capabilities - Windows, Mac, Android, iPhone, iPod, iPad, Kindle

We provide exam PDF and VCE of Cisco, Microsoft, IBM, CompTIA, Oracle and other IT Certifications. You can view Vendor list of All Certification Exams offered:

#### https://www.pass4itsure.com/allproducts

### **Need Help**

Please provide as much detail as possible so we can best assist you. To update a previously submitted ticket:

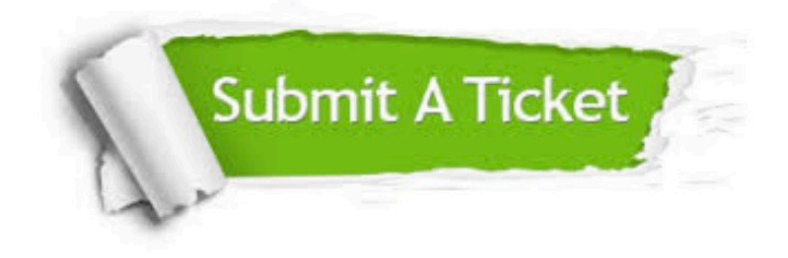

#### **One Year Free Update**

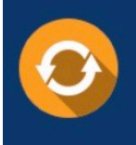

Free update is available within One fear after your purchase. After One Year, you will get 50% discounts for updating. And we are proud to .<br>poast a 24/7 efficient Customer Support system via Email

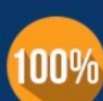

**Money Back Guarantee** 

To ensure that you are spending on quality products, we provide 100% money back guarantee for 30 days from the date of purchase

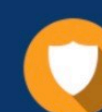

#### **Security & Privacy**

We respect customer privacy. We use McAfee's security service to provide you with utmost security for vour personal information & peace of mind.

Any charges made through this site will appear as Global Simulators Limited. All trademarks are the property of their respective owners. Copyright © pass4itsure, All Rights Reserved.